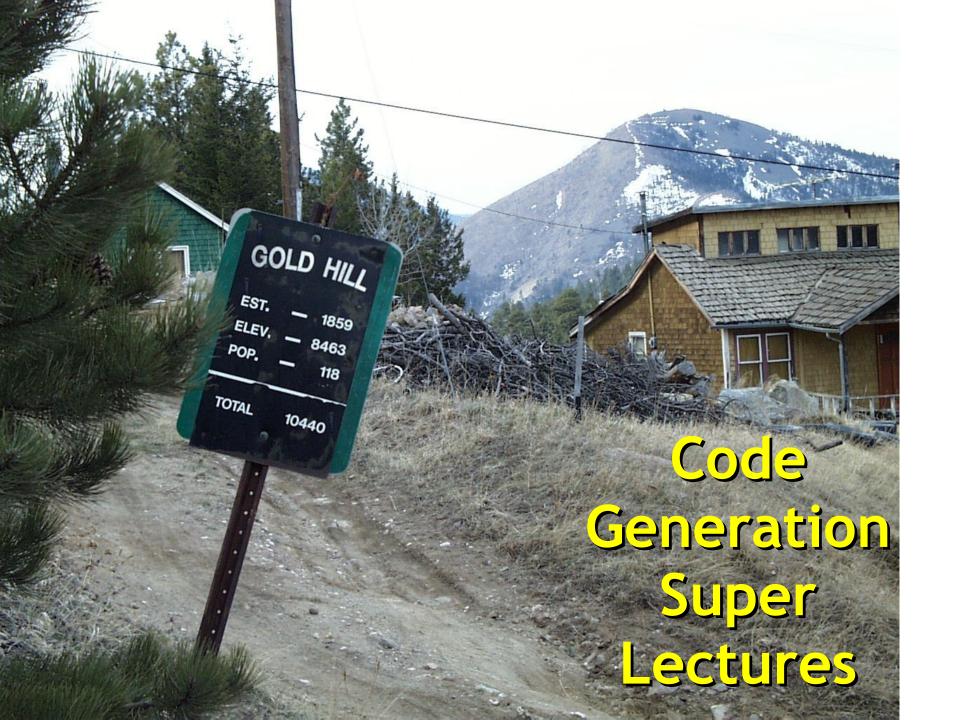

## Huge One-Slide Summary

- Assembly language is untyped, unstructured, low-level and imperative. In a load-store architecture, instructions operate on registers (which are like global variables). The stack pointer is a special-purpose register.
- We can generate code by targeting a stack machine and using assembly instructions to implement the stack. The stack holds intermediate values, temporaries, and function arguments. The accumulator register (conceptually, the top of the stack) holds the result of the last computation. As an invariant, the stack is unchanged by intermediate calculations.
- We will maintain a **stack discipline** (or **calling convention**). Each function call is represented on the stack by an **activation record** (or **stack frame**). The activation record contains the **frame pointer**, the **parameters**, the **self** object pointer, the **return address**, and space for **temporaries**. The code you generate for function calls and function bodies must consistently agree on the calling convention.
- Our object layout choice must support using a subtype whenever a supertype is expected. Objects are contiguous blocks of memory that hold bookkeeping information (e.g., type tags, method pointers) as well as space for fields.
   Subobjects will extend (be bigger than in memory) their superobjects and will share a common prefix.
- A dispatch table (or virtual function table or vtable) is an array of pointers to methods. Each object points to its vtable, and members of a class share one vtable. This allows us to implement dynamic dispatch: method invocation is resolved by looking up the method address in the object's vtable at runtime.

## (Two Day) Lecture Outline

- Stack machines
  - e.g., Java Virtual Machine
- The COOL-ASM assembly language
  - It's MIPS/RISC + Java Bytecode
- A simple source language
- Stack-machine implementation of the simple language
- An optimization: stack-allocated variables
- Object Oriented Code Generation
  - Object Layout, Dynamic Dispatch

#### Stack Machines

- A simple evaluation model
- No variables or registers
- A stack of values for intermediate results

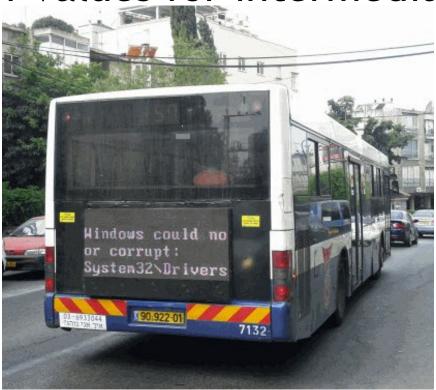

## Example Stack Machine Program

- Consider two instructions
  - push i place the integer i on top of the stack
  - add pop two elements, add them and put
     the result back on the stack
- A program to compute 7 + 5:

```
push 7push 5add
```

## Stack Machine Example

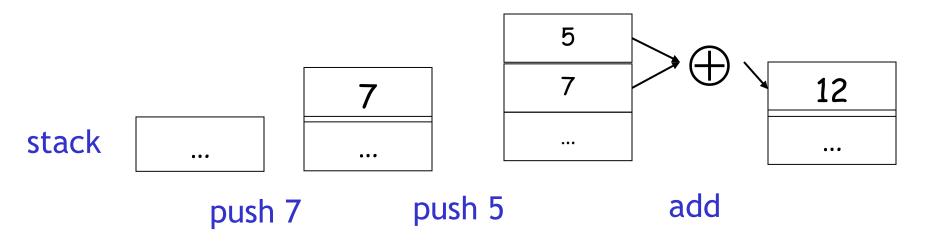

#### Each instruction:

- Takes its operands from the top of the stack
- Removes those operands from the stack
- Computes the required operation on them
- Pushes the result on the stack

### Why Use a Stack Machine?

 Each operation takes operands from the same place and puts results in the same place

This means a uniform compilation scheme

- And therefore a simpler compiler
  - This is the easiest way to do CA4
  - The reference compiler is more complicated

### Why Use a Stack Machine?

- Location of the operands is implicit
  - Always on the top of the stack
- No need to specify operands explicitly
- No need to specify the location of the result
- Instruction "add" as opposed to "add r<sub>1</sub>, r<sub>2</sub>"
  - ⇒ Smaller encoding of instructions
  - ⇒ More compact programs (= faster: why?)
- This is one reason why Java Bytecodes use a stack evaluation model

## Optimizing the Stack Machine

- The add instruction does 3 memory operations
  - Two reads and one write to the stack
  - The top of the stack is frequently accessed
- Idea: keep the top of the stack in a register (called the accumulator)
  - This should remind you of Fold
  - Register accesses are faster
- The "add" instruction is now

acc ← acc + top\_of\_stack

Only one memory operation!

Fear my course organization!

#### **Accumulator Invariants**

- The result of computing an expression is always in the accumulator
- For an operation  $op(e_1,...,e_n)$  push the accumulator on the stack after computing each of  $e_1,...,e_{n-1}$ 
  - e<sub>n</sub>'s result is in the accumulator before op
  - After the operation pop n-1 values
- After computing an expression the stack is as before

**Example on next slide!** 

# Stack Machine with Accumulator: Example

• Compute 7 + 5 using an accumulator

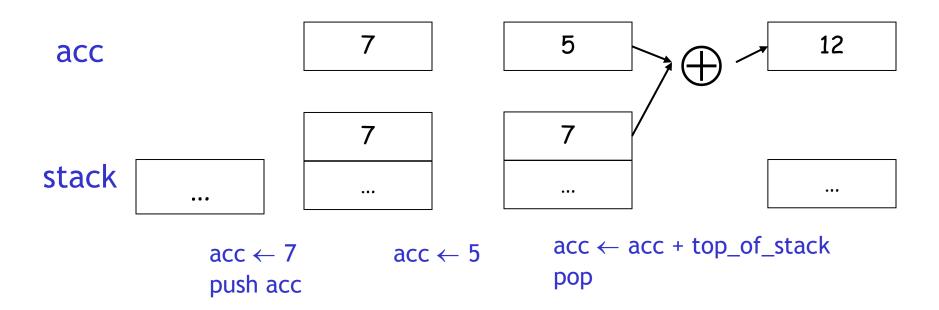

## A Bigger Example: 3 + (7 + 5)

| Code                     | Acc | Stack               |
|--------------------------|-----|---------------------|
| acc ← 3                  | 3   | <init></init>       |
| push acc                 | 3   | 3, <init></init>    |
| acc ← 7                  | 7   | 3, <init></init>    |
| push acc                 | 7   | 7, 3, <init></init> |
| acc ← 5                  | 5   | 7, 3, <init></init> |
| acc ← acc + top_of_stack | 12  | 7, 3, <init></init> |
| pop                      | 12  | 3, <init></init>    |
| acc ← acc + top_of_stack | 15  | 3, <init></init>    |
| pop                      | 15  | <init></init>       |

#### **Notes**

- It is critical that the stack is preserved across the evaluation of a subexpression
  - Stack before evaluating 7 + 5 is 3, <init>
  - Stack after evaluating 7 + 5 is 3, <init>
  - The first operand is on top of the stack

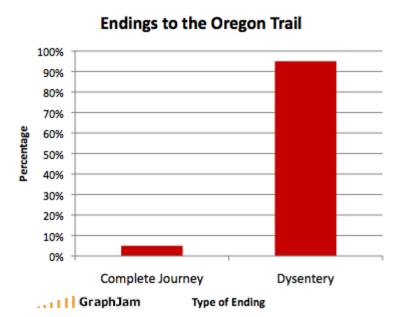

#### From Stack Machines to RISC

- Our compiler will generate code for a stack machine with accumulator
- We want to run the resulting code on a processor
- We'll implement stack machine instructions using COOL-ASM instructions and registers

North Cottesloe Beach

Water

Thus: Assembly Language

## Risky Business

- COOL-ASM is a RISC-style assembly language
  - An untyped, unsafe, low-level, fast programming language with few-to-no primitives.
- A register is a fast-access untyped global variable shared by the entire assembly program.
  - COOL-ASM: 8 general registers and 3 special ones (stack pointer, frame pointer, return address)
- An instruction is a primitive statement in assembly language that operates on registers.
  - COOL-ASM: add, jmp, ld, push, ...
- A **load-store** architecture: bring values in to registers from memory to operate on them.

#### Drink Your Cool-Aid

- Sample COOL-ASM instructions:
  - See the CRM for all of them ...

```
add r2 <- r5 r2
```

my\_label:

push r1

sub r1 <- r1 1

bnz r1 my\_label

$$; r2 = r5 + r2$$

$$; r5 = 183$$

$$; r2 = *(r1+5)$$

$$; *(r1+6) = r7$$

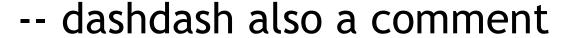

; 
$$*sp = r1; sp --;$$

; if (r1 != 0) goto my\_label

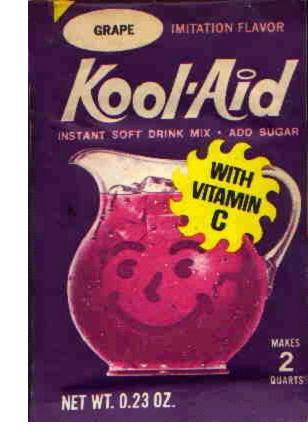

## Simulating a Stack Machine...

- The accumulator is kept in register r1
  - This is just a convention. You could pick r2.
- The stack is kept in memory
- The stack grows towards lower addresses
  - Standard convention on the MIPS architecture
- The address of the next unused location on the stack is kept in register sp
  - The top of the stack is at address sp + 1
  - COOL-ASM "Word Size" = 1 = # of memory cells taken up by one integer/pointer/string

## Trivia: CS History

(kab9rm memorial)

 This operating system was first developed in the 1970's by Dennis Ritchie, Ken Thompson, and others at Bell Labs. It supported multiple users and multiple tasks running on the same machine (often the 16-bit PDP 11 available from DEC). Innovations include the "everything is a file" philosophy, pipelines and filters of small utility processes, and shell scripting of workflows. It was the first portable OS, developed almost entirely in C.

## Trivia: Computer Scientists

 This US Navy Rear Admiral is credited with inventing the first compiler for a computer programming language, as well as popularizing machine-independent languages. The term "debugging" also originates here:

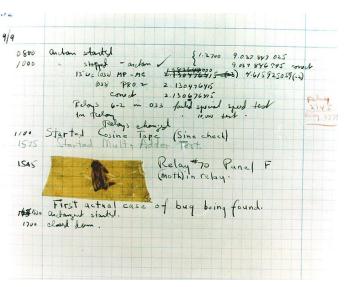

## Cool Assembly Example

• The stack-machine code for 7 + 5:

```
acc <- 7

push acc

sw sp[0] <- r1

sub sp <- sp 1

acc <- 5

acc <- acc + top_of_stack

lw r2 <- sp[1]

add r1 <- r1 r2

pop
```

We now generalize this to a simple language...

#### Stack Instructions

We have these COOL-ASM instructions:

push rX

$$st sp[0] <- rX$$

sub sp <- sp 1

pop rX

ld rX <- sp[1]

add sp <- sp 1

; Note:

rX <- top

ld rX < - sp[1]

## A Small Language

A source language with integers and integer operations

 $P \rightarrow D$ ;  $P \mid D$   $D \rightarrow def id(ARGS) = E$ ;  $ARGS \rightarrow id$ ,  $ARGS \mid id$ 

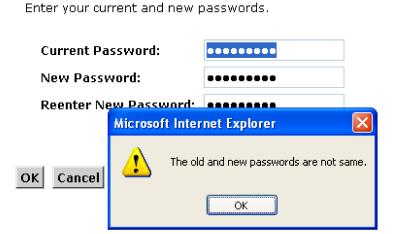

$$E \rightarrow int \mid id \mid if E_1 = E_2 then E_3 else E_4$$
  
  $\mid E_1 + E_2 \mid E_1 - E_2 \mid id(E_1,...,E_n)$ 

## A Small Language (Cont.)

- The first function definition f is the "main" routine
- Running the program on input i means computing f(i)
- Program for computing the Fibonacci numbers:

```
def fib(x) = if x = 1 then 0 else

if x = 2 then 1 else

fib(x - 1) + fib(x - 2)
```

## **Code Generation Strategy**

- For each expression e we generate COOL-ASM code that:
  - Computes the value of e in r1 (accumulator)
  - Preserves sp and the contents of the stack

 We define a code generation function cgen(e) whose result is the code generated for e

#### Code Generation for Constants

 The code to evaluate a constant simply copies it into the accumulator:

cgen(123) = li r1 123

Note that this also preserves the stack, as

required

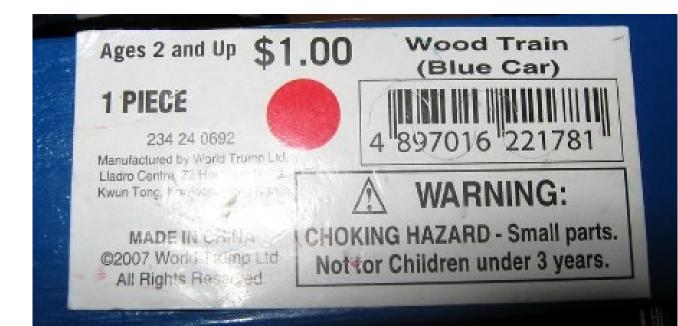

#### Code Generation: Add

```
cgen(e_1 + e_2) =
                cgen(e₁)
t1 is some
                 push r1
 unused
                cgen(e<sub>2</sub>)
"temporary"
  register
                 ;; e2 now in r1
                 pop t1
                 add r1 t1 r1
```

Possible optimization: Put the result of e<sub>1</sub>
 directly in register t1?

#### Code Generation Mistake

Unsafe Optimization: put the result of e<sub>1</sub> directly in t1?

```
cgen(e_1 + e_2) =

cgen(e_1)

mov t1 <- r1

cgen(e_2)

add r1 <- t1 r1
```

• Try to generate code for : 3 + (7 + 5)

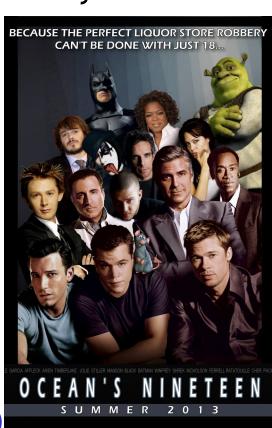

#### **Code Generation Notes**

- The code for + is a template with "holes" for code for evaluating e<sub>1</sub> and e<sub>2</sub>
- Stack-machine code generation is recursive
- Code for e<sub>1</sub> + e<sub>2</sub> consists of code for e<sub>1</sub> and
   e<sub>2</sub> glued together
- Code generation can be written as a recursive-descent tree walk of the AST
  - At least for expressions

#### Code Generation: Sub

- New instruction: sub reg<sub>1</sub> <- reg<sub>2</sub> reg<sub>3</sub>
  - Implements reg₁ ← reg₂ reg₃

```
cgen(e<sub>1</sub> - e<sub>2</sub>) =
  cgen(e<sub>1</sub>)
  push r1
  cgen(e<sub>2</sub>)
  pop t1
  sub r1 <- t1 r1</pre>
```

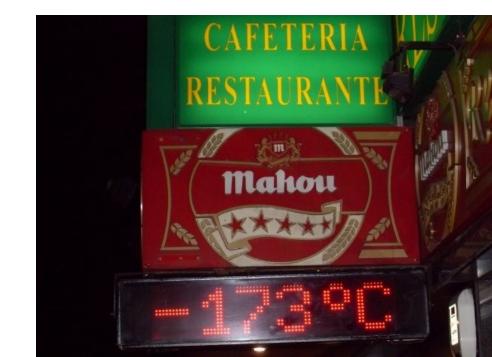

#### Code Generation: If

We need flow control instructions

- New instruction: beq reg<sub>1</sub> reg<sub>2</sub> label
  - Conditional Branch to label if reg<sub>1</sub> = reg<sub>2</sub>

- New instruction: jmp label
  - Unconditional Jump to label

### Code Generation for If (Cont.)

```
cgen(if e_1 = e_2 then e_3 else e_4) =
 cgen(e₁)
 push r1
 cgen(e<sub>2</sub>)
 pop t1
 beq r1 t1 true_branch ;; else fall through
 cgen(e₄)
 jmp end_if
true_branch:
 cgen(e<sub>3</sub>)
end_if:
```

## Trivia: Beatles & Skyrim

(alb4dx memorial)

- This lonely 1966 hit from the album Revolver features a double string quartet arrangement, making it distinct from standard popular music at the time. The eponymous character wears a "face that she keeps in a jar by the door".
- Name the two main military factions in Tamriel, one of which suppresses religious freedom (banning the worship of Talos as per the White Gold Concordant surrender treaty to the Altmer) and one of which is quite racist (see the Grey Quarter of Windhelm and "Skyrim belongs to the Nords!") and secessionist.

#### The Activation Record

- An activation record (or stack frame)
   stores calling context information on the
   stack during a function call.
- Code for function calls/definitions depends on the layout of the activation record
- A very simple AR suffices for this language:
  - The result is always in the accumulator
    - No need to store the result in the AR
  - The activation record holds actual parameters
    - For  $f(x_1,...,x_n)$  push  $x_1,...,x_n$  on the stack
    - These are the only variables in this language

## Calling Convention

- This calling convention (or stack discipline) guarantees that on function exit sp is the same as it was on entry
  - No need to save sp
- We need the return address
- It's handy to have a pointer to start of the current activation
  - This pointer lives in register fp (frame pointer)
  - Reason for frame pointer will be clear shortly

#### The Activation Record

 Summary: For this language, an AR with the caller's frame pointer, the actual parameters, and the return address suffices

• Picture: Consider a call to f(x,y). The AR

will be:

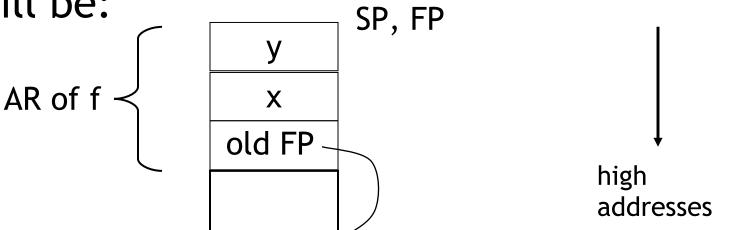

#### Code Generation: Function Call

- The calling sequence is the instructions (of both caller and callee) to set up a function invocation
- New instruction: call label
  - Jump to label, save address of next instruction in ra
  - On other architectures the return address is stored on the stack by the "call" instruction
  - (This is also called "branch and link".)

#### Code Generation: Function Call

```
cgen(f(e_1,...,e_n)) =
   push fp
   cgen(e₁)
   push r1
   cgen(e<sub>n</sub>)
   push r1
   call f_entry
   pop fp
```

- The caller saves its value of the frame pointer
- Then it saves the actual arguments in order
- The caller saves the return address in register
   ra
- The AR so far is n+1 bytes long
- Caller restores fp

#### Code Generation: Function Def

- New instruction: return
  - Jump to address in register ra

```
cgen(def f(x<sub>1</sub>,...,x<sub>n</sub>) = e) =
f_entry:
    mov fp <- sp
    push ra
    cgen(e)
    ra <- top
    add sp <- sp z</pre>
```

return

- Note: The frame pointer points to the top, not bottom of the frame
- The callee pops the return address, the actual arguments and the saved value of the frame pointer
- z = n + 2 (so far)

## Calling Sequence: f(x,y)

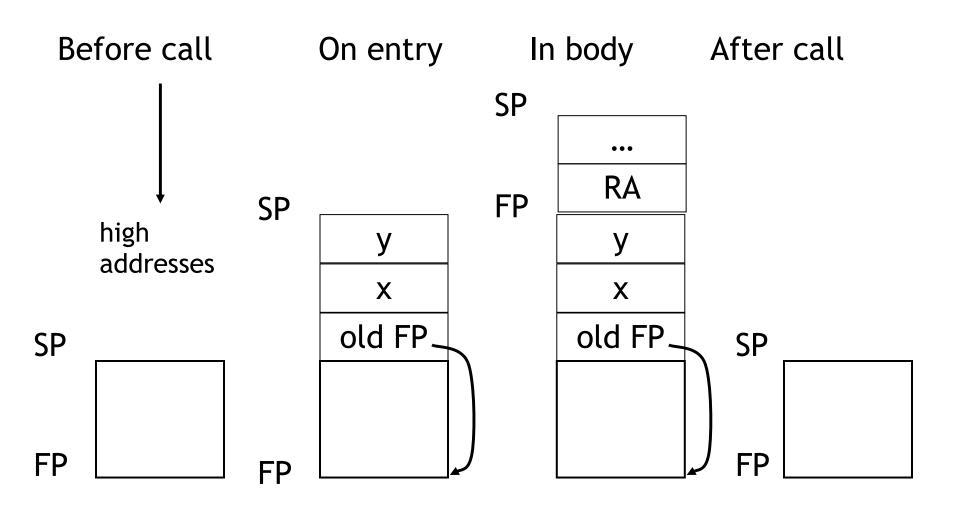

#### Code Generation: Variables

- Variable references are the last construct
- The "variables" of a function are just its parameters
  - They are all in the AR
  - Pushed by the caller
- Problem: Because the stack grows when intermediate results are saved, the variables are not at a fixed offset from sp
  - Impress me: what are they a fixed offset from?

#### Code Generation: Variables

- Solution: use the frame pointer
  - Always points to the return address on the stack (= the value of sp on function entry)
  - Since it does not move it can be used to find arguments stored on the stack
- Let x<sub>i</sub> be the i<sup>th</sup> (i = 1,...,n) formal parameter of the function for which code is being generated

#### Code Generation: Variables

• Example: For a function  $def f(x_1,x_2) = e$  the activation and frame pointer are set up as follows:

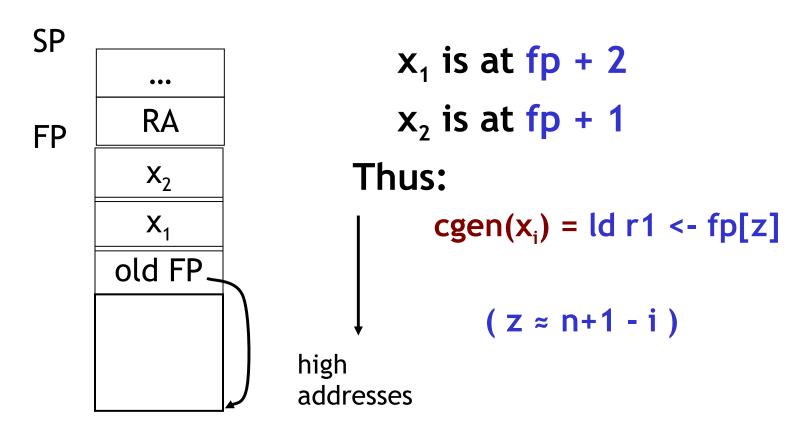

## Summary

 The activation record must be designed together with the code generator

 Code generation can be done by recursive traversal of the AST

 We recommend you use a stack machine for your Cool compiler (it's simple)

#### More Information

- use cool --asm hello-worl.cl for examples
- Production compilers do different things
  - Emphasis is on keeping values (esp. current stack frame) in registers
  - Intermediate results are laid out in the AR, not pushed and popped from the stack

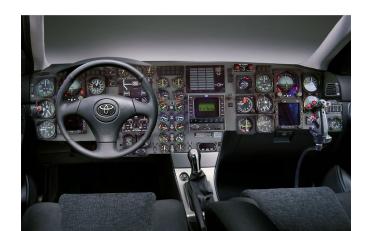

# Optimization: Allocating Temporaries in the Activation Record

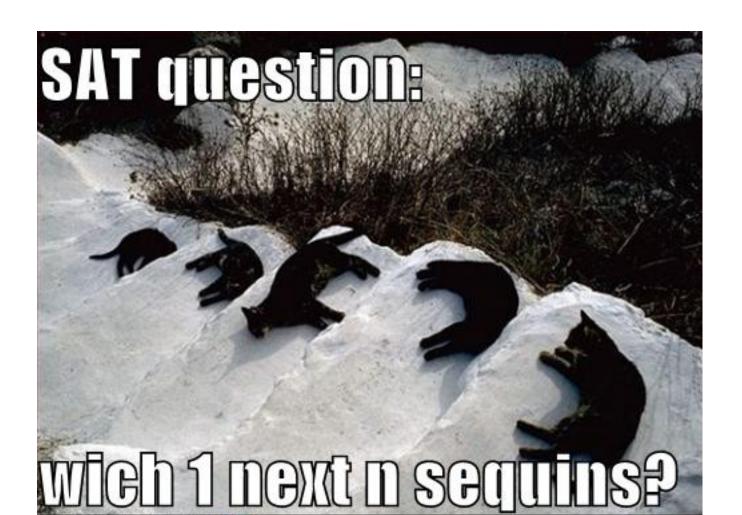

#### Review

 The stack machine code layout we've described so far has activation records and intermediate results interleaved on the stack

| AR            |
|---------------|
| Intermediates |
| AR            |
| Intermediates |

## Stack Machine Implications

- Advantage: Very simple code generation
- Disadvantage: Very slow code
  - Storing and loading temporaries requires a store/load and sp adjustment

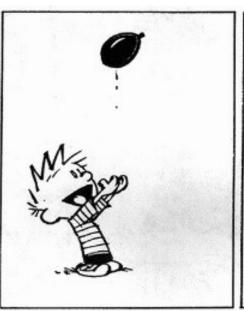

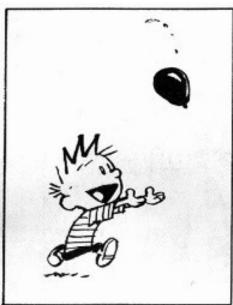

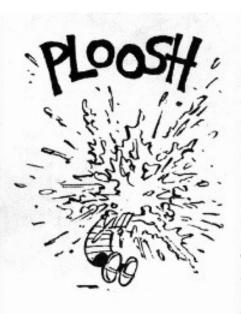

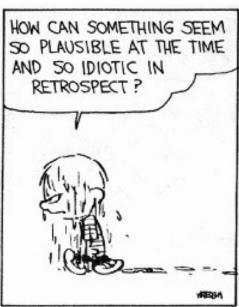

## A Better Way

- Idea: Keep temporaries in the AR
- Work: The code generator must assign space in the AR for each temporary

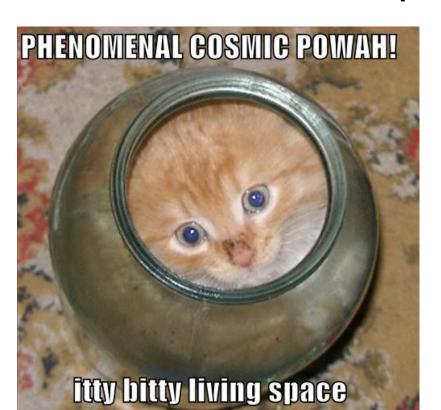

## Example

```
def fib(x) = if x = 1 then 0 else
if x = 2 then 1 else
fib(x - 1) + fib(x - 2)
```

- We must determine:
  - What intermediate values are placed on the stack?
  - How many slots are needed in the AR to hold these values?

## Trivia: Physics

(igs3pw memorial)

 Rosalind Franklin and Raymond Gosling's famous "Photo 51" is an X-ray diffraction image of

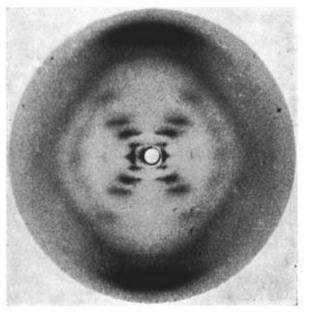

the structure of what? James Watson was shown the photo without Franklin's approval; along with Francis Crick, Watson used the photo to develop a particular chemical model. Franklin died in 1958 while Watson and Crick were awarded a Nobel Prize in Physiology or Medicine in 1962.

## **How Many Temporaries?**

Let NT(e) = # of temps needed to eval e

• Example:  $NT(e_1 + e_2)$ 

```
cgen(e1)
mov temp <- r1
cgen(e2)
add r1 <- r1 temp
```

- Needs at least as many temporaries as NT(e<sub>1</sub>)
- Needs at least as many temporaries as NT(e<sub>2</sub>) + 1
- Space used for temporaries in e<sub>1</sub> can be reused for temporaries in e<sub>2</sub>

## The NumTemps Equations

```
NT(e_1 + e_2) = max(NT(e_1), 1 + NT(e_2))
NT(e_1 - e_2) = max(NT(e_1), 1 + NT(e_2))
NT(if e_1 = e_2 then e_3 else e_4)
         = max(NT(e_1), 1 + NT(e_2), NT(e_3), NT(e_4))
NT(id(e_1,...,e_n) = max(NT(e_1),...,NT(e_n))
NT(int)
                = 0
NT(id)
                  = 0
Is this bottom-up or top-down? (you tell me)
What is NT(...code for fib...)?
```

#### The Revised AR

- For a function definition  $f(x_1,...,x_n) = e$  the AR has 2 + n + NT(e) elements (so far)
  - Return address
  - Frame pointer
  - n arguments
  - NT(e) locations for intermediate results

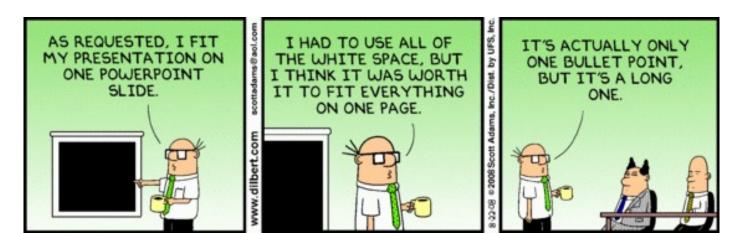

## Stack Frame Picture $f(x_1, ..., x_n) = e$

SP

FP

| Temp NT(e)     |
|----------------|
| • • •          |
| Temp 1         |
| RA             |
| X <sub>n</sub> |
| • • •          |
| X <sub>1</sub> |
| Old FP         |

high addresses

#### Revised Code Generation

 Code generation must know how many temporaries are in use at each point

 Add a new argument to code generation: the position of the next available temporary

cgen(e, n): generate code for e and usetemporaries whose address is(fp - n) or lower

#### Code Generation for +

```
cgen(e_1 + e_2) = cgen(e_1 + e_2, nt) =
cgen(e_1) cgen(e_1, nt)
push r1 st fp[-nt] <- r1
cgen(e_2) cgen(e_2, nt+1)
pop temp ld temp <- fp[-nt]
add r1 <- r1 temp
```

Where are the savings?

Hint: "push" is more expensive than it looks.

#### Notes

- The temporary area is used like a small, fixed-size stack
- Exercise: Write out cgen for other constructs
- Hint: on function entry, you'll have to increment something by NT(e)
  - ... and on function exit, decrement it ...

## Code Generation for Object-Oriented Languages

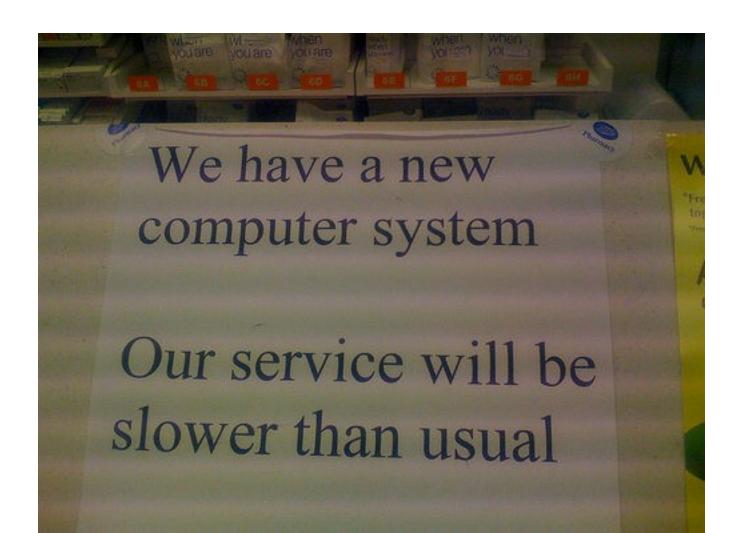

## Object Layout

- OO implementation =
  - Stuff from before + More stuff

 Liskov Substitution Principle: If B is a subclass of A, then an object of class B can be used wherever an object of class A is expected

 This means that code in class A must work unmodified on an object of class B

#### Two Issues

- How are objects represented in memory?
- How is dynamic dispatch implemented?

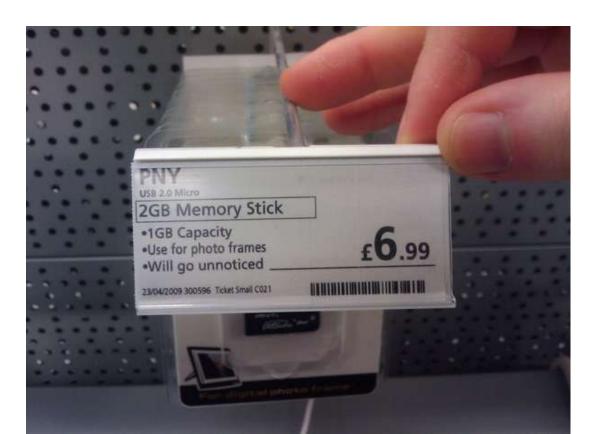

## Object Layout (Cont.)

 An object is like a struct in C. The reference foo.field is an index into a foo struct at an offset corresponding to field

- Objects in Cool are implemented similarly
  - Objects are laid out in contiguous memory
  - Each attribute stored at a fixed offset in object
  - When a method is invoked, the object becomes self and the fields are the object's attributes

## Cool Object Layout

 The first 3 words of Cool objects contain header information:

Offset

| Class Type Tag        | 0 |
|-----------------------|---|
| Object Size           | 1 |
| Dispatch / Vtable Ptr | 2 |
| Attribute 1           | 3 |
| Attribute 2           | 4 |
| • • •                 |   |

(This is a convention that we made up, but it is similar to how Java and C++ lay things out. For example, you could swap #1 and #2 without loss.)

## Cool Object Layout

- Class tag (or "type tag") is a raw integer
  - Identifies class of the object (Int=1, Bool=2, ...)
- Object size is an integer
  - Size of the object in words
- Dispatch pointer (or "vtable pointer") is a pointer to a table of methods
  - More later
- Attributes are laid out in subsequent slots
- The layout is contiguous

## Object Layout Example

```
Class A {
   a: Int <- 0;
   d: Int <- 1;
   f(): Int { a <- a + d };
                                     Class C inherits A {
};
                                        c: Int <- 3;
                                        h(): Int { a <- a * c };
Class B inherits A {
                                     };
   b: Int <- 2;
   f(): Int { a }; // Override
   g(): Int { a <- a - b };
};
```

## Object Layout (Cont.)

Attributes a and d are inherited by classes
 B and C

All methods in all classes refer to a

 For A methods to work correctly in A, B, and C objects, attribute a must be in the same "place" in each object

## Subclass Layout

```
Observation: Given a layout for class A, a
  layout for subclass B can be defined by
extending the layout of A with additional
  slots for the additional attributes of B
    (i.e., append new fields at bottom)
   Leaves the layout of A unchanged
           (B is an extension)
```

## Object Layout Picture

```
Class A {
   a: Int <- 0;
   d: Int <- 1;
   f(): Int { a <- a + d };
};
Class B inherits A {
   b: Int <- 2;
   f(): Int { a }; // Override
   g(): Int { a <- a - b };
};
```

| Class      | Α    | В    | C    |
|------------|------|------|------|
|            |      |      |      |
| Offset     |      |      |      |
| 0 (tag)    | Atag | Btag | Ctag |
| 1 (size)   | 5    | 6    | 6    |
| 2 (vtable) | *    | *    | *    |
| 3 (attr#1) | α    | α    | α    |
| 4          | d    | d    | d    |
| 5          |      | Ь    | С    |

```
Class C inherits A {
    c: Int <- 3;
    h(): Int { a <- a * c };
};</pre>
```

## Subclasses (Cont.)

- The offset for an attribute is the same in a class and all of its subclasses
  - This choice allows any method for an  $A_1$  to be used on a subclass  $A_2$
- Consider layout for  $A_n \leq ... \leq A_3 \leq A_2 \leq A_1$

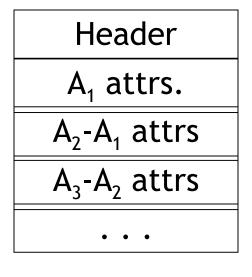

 $A_1$  object  $A_2$  object  $A_3$  object

Extra Credit: What about multiple inheritance?

## Dynamic Dispatch

Consider f and g:

Class A {

**}**;

```
a: Int <- 0;
d: Int <- 1;
f(): Int { a <- a + d };
};

Class B inherits A {
  b: Int <- 2;
  f(): Int { a }; // Override
  g(): Int { a <- a - b };</pre>
```

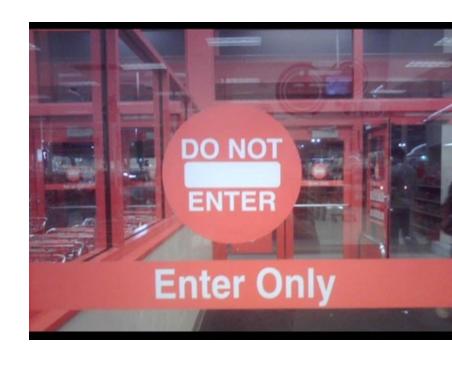

```
Class C inherits A {
    c: Int <- 3;
    h(): Int { a <- a * c };
};
```

## Dynamic Dispatch Example

- e.g()
  - g refers to method in B if e is a B
- e.f()
  - f refers to method in A if f is an A or C
     (inherited in the case of C)
  - f refers to method in B for a B object

 The implementation of methods and dynamic dispatch strongly resembles the implementation of attributes

## Dispatch Tables

 Every class has a fixed set of methods (including inherited methods)

- A dispatch table (or virtual function table or vtable) indexes these methods
  - A vtable is an array of method entry points
  - (Thus, a vtable is an array of function pointers.)
  - A method f lives at a fixed offset in the dispatch table for a class and all of its subclasses

## Dispatch Table Example

| Class  | A   | В   | С   |
|--------|-----|-----|-----|
| Offset |     |     |     |
| 0      | f_A | f_B | f_A |
| 1      |     | 9   | h   |

- The dispatch table for class A has only 1 method
- The tables for B and C extend the table for A with more methods
- Because methods can be overridden, the method for f is not the same in every class, but is always at the same offset
  - (i.e., offset 0 here)

## Using Dispatch Tables

- The dispatch pointer in an object of class X points to the dispatch table for class X
  - i.e., all objects of class X share one table

- Every method f of class X is assigned an offset O<sub>f</sub> in the dispatch table at compile time
  - i.e., by you in PA6 when you're generating the assembly code

#### A Sense of Self

- Every method must know what object is "self"
  - Convention: "self" is passed as the first argument to all methods
- To implement a dynamic dispatch e.f() we
  - Evaluate e, obtaining an object x
  - Find D by reading the dispatch-table field of x
  - Call  $D[O_f](x)$ 
    - D is the dispatch table for x
    - In the call, self is bound to x

## Dynamic Dispatch Hint

 To reiterate: objexp.mname(arg1) - push self - push fp - cgen(arg1) - push r1 ; push arg1 cgen(objexp) bz r1 dispatch\_on\_void\_error - push r1 ; will be "self" for callee ; temp <- vtable - ld temp <- r1[2]</li> - ld temp <- temp[X]; X is offset of mname in vtables ; for objects of typeof(objexp) - call temp pop fp

- pop self

## "Extra Credit": Multiple Inheritance

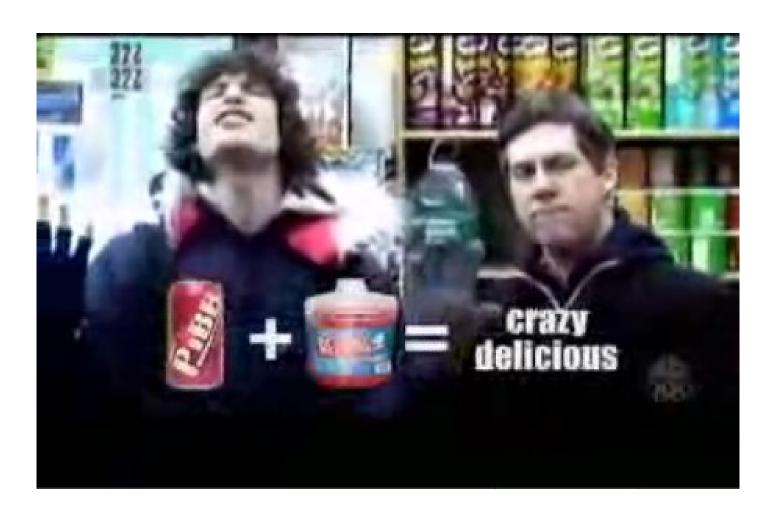

## Example

- Assume that we extend Cool with multiple inheritance
- Consider the following 3 classes:

```
Class A { a : Int; m1() : Int { a }; }

Class B { b: Int; m2() : Int { b }; }

Class C inherit A, B { c : Int; m2() : Int { c }; }
```

 class C inherits attribute a and method m1 from A, attribute b from B and overrides m2

## Multi-Inherit Object Layout

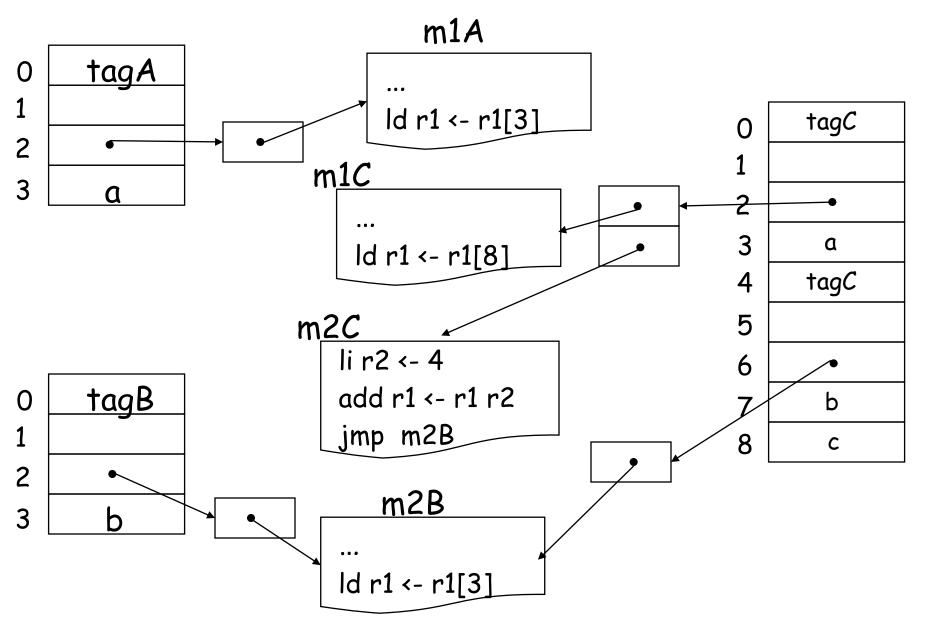

#### Homework

- PA3 (Parsing) Due
- CA2 (Three-Address) Due
- RS3 Recommended